# **Infrastructure - Task #2474**

## **Remove access control display from science metadata view.**

2012-03-13 15:52 - Skye Roseboom

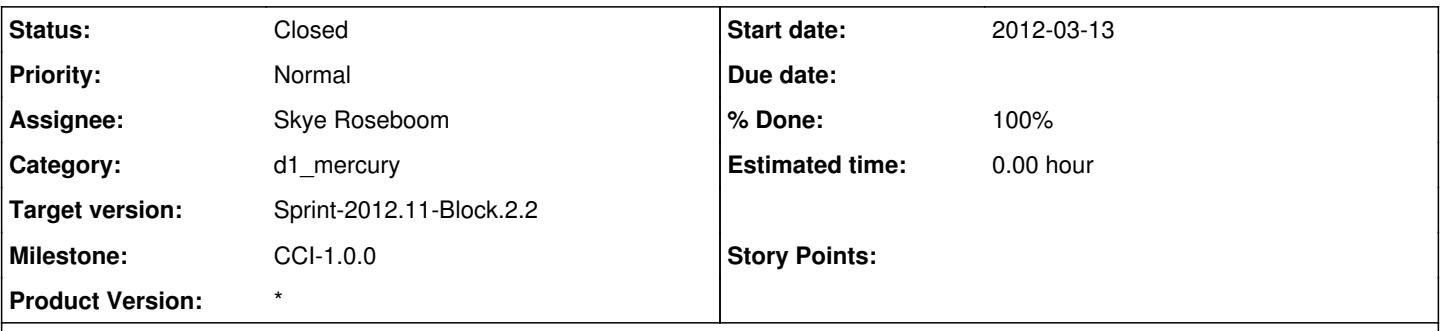

## **Description**

XSL transform of eml science metadata documents currently displays 'access policy' and 'access control' information from the science metadata.

This data does not reflect the access/control policy for the DataONE system - instead reflecting access policy on the original document storage system.

Regardless - we don't want to display any access/control information on the metadata view currently. Remove.

eml-access.xsl defines template - however this template is referenced in several other xml-\*.xsl documents.

### **History**

### **#1 - 2012-03-14 19:07 - Skye Roseboom**

*- Status changed from In Progress to Closed*

#### Complete.

Removed eml-access.xsl from base eml.xsl transform document. Removed references to templates defined in eml-access.xsl that appear in other \*-eml.xsl docs.